Startfreq: 1.000000 MHz; Stopfreq: 64.996750 MHz; Stepwidth: 64.125 kHz Samples: 999; Interrupt: 0 uS

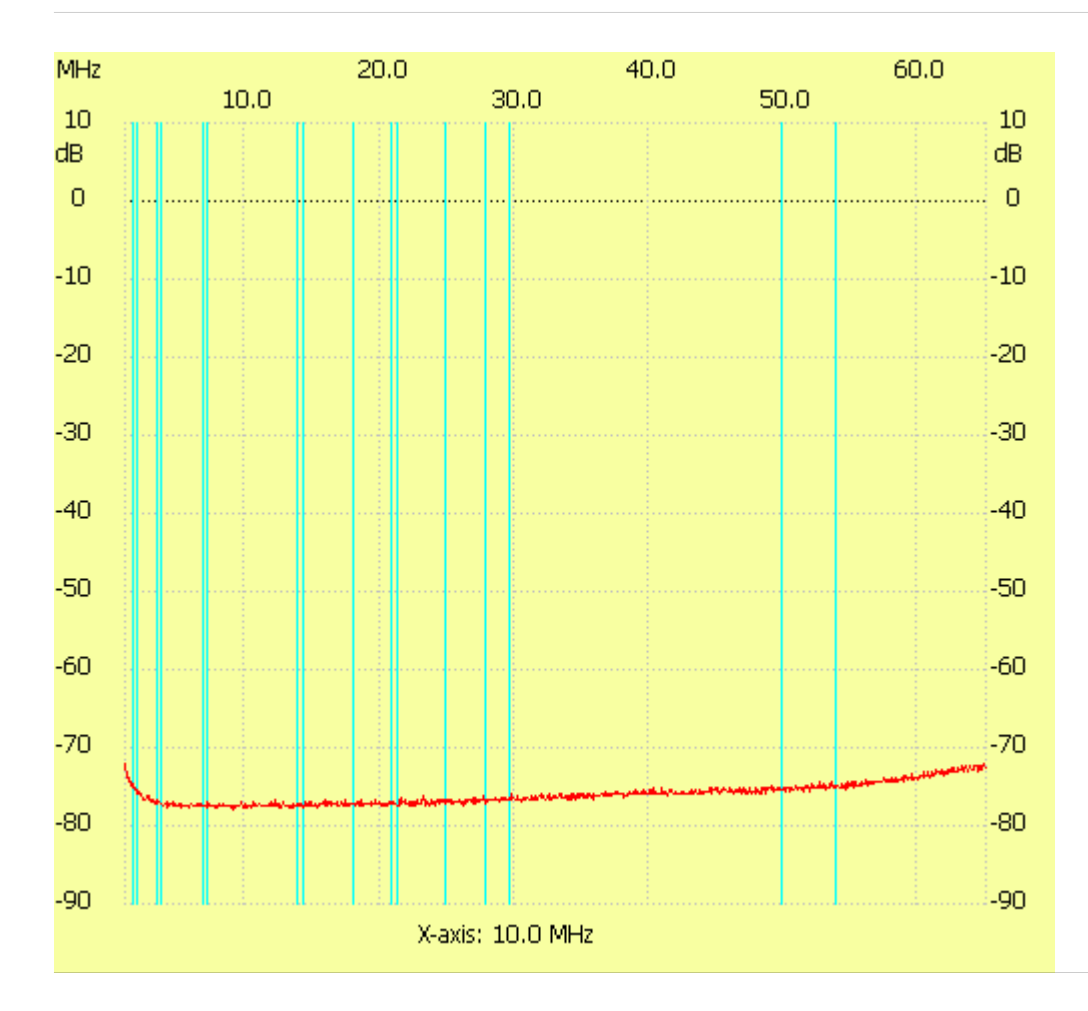

;no\_label

Channel 1 max :-72.02dB 1.000000MHz min :-77.89dB 9.015625MHz ---------------------